### Distributed Programming with Erlang A crash course

#### Cons T Åhs [cahs@cisco.com/](mailto:cahs@cisco.com)[cons@tail-f.com](mailto:cons@tail-f.com) @lisztspace

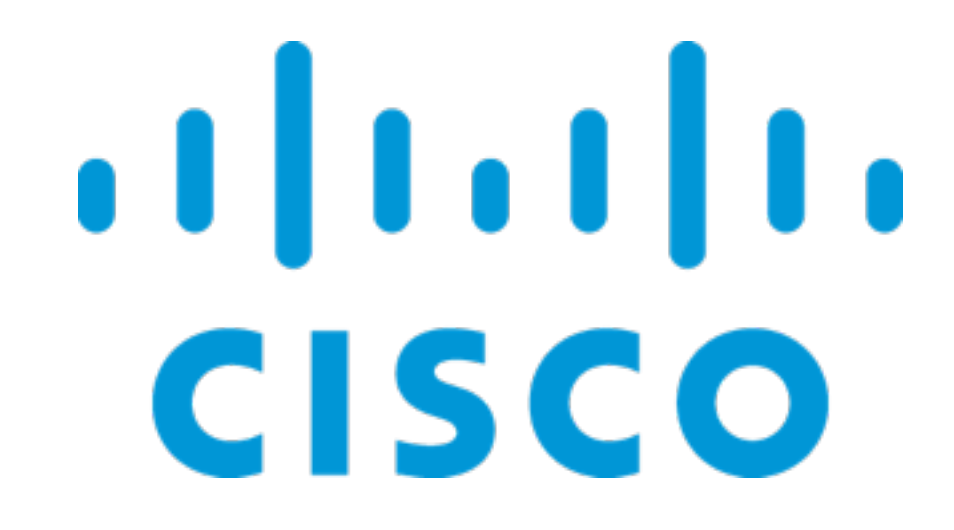

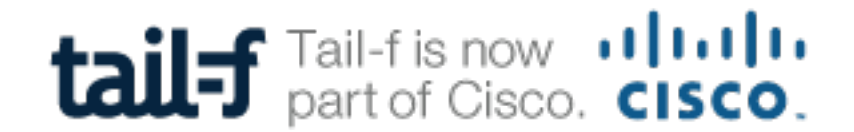

### Cons T Åhs

- ▶ Technical Leader at Cisco since two weeks ago
	- ‣ Developing network configuration and management tools in Erlang
- ▶ Previously
	- ‣ Senior developer/architect, Keeper of The Code at Klarna (probably Sweden's largest collection of Erlang developers)
	- ‣ Consultant; online poker, low level networking, medical imaging, graphics, finance, musical notation, compilers, real time video decoding, teaching..
	- ‣ Lecturer at Uppsala University, research & teaching; foundations, algorithms, functions, relations, objects, compilers, pragmatics, theory, theorem proving, formal program correctness..

### Erlang - The Language

- ‣ Conceived at Ericsson
- ‣ Buzzword compliancy
	- ‣ Functional no side effects
	- ‣ Robust built for fault tolerance and high availability
	- ‣ Runs in a virtual machine (VM) called beam
	- ‣ Extremely lightweight processes from 309 words
	- ‣ Easy to distribute among cores, VMs and machines
	- ‣ No shared memory between processes
	- ‣ Processes communicate asynchronously through mail boxes
	- ‣ OTP Open Telecom Platform

### A Functional Language

- ‣ Dynamically typed functional language
- ‣ No side effects; variables are bound once and the value can not be changed
	- ‣ trying to reassign a variable will crash the program
- ▶ Every expression computes a value
- Pattern matching provides parallel binding and compact programs (mixed blessing - beware!)
- ‣ Looks very much like Prolog
	- ‣ A function is determined by both name and arity
	- ‣ functions are divided in clauses
	- ‣ function bodies are sequences of expressions
- ‣ Includes the power of higher order functions and closures

#### Basic Workings

- ‣ The file example.erl holds module example
- ‣ The exported functions constitutes the interface of the module
- ‣ Access exported functions with module:fun(<args>)
- Erlang is started with  $er1$  presenting you with a basic REPL (read-eval-print loop)
	- enter expressions and see value
- $\rightarrow$  Use c/1 to compile a file
- ‣ Use l/1 to load a compiled file [lowercase 'L']

#### Factorial

```
-module(fact). 
-export([factorial/1]). 
factorial(N) when N > 0 ->
 N*factorial(N-1); 
factorial(0) -> 1.
                                 -module(fact). 
                                 -export([factorial/1]). 
                                 factorial(N) \rightarrow factorial(N, 1).
                                 factorial(N, F) when N > 0 ->
                                   factorial (N-1, F^*N);
                                 factorial (0, F) \rightarrow F.
```
- ▶ Stored in file fact.erl an erlang module corresponds to a single file
- $\rightarrow$  Only exported functions (factorial/1) are available externally
- ‣ Clauses are tested in order
- ‣ Clauses are separated with a semicolon
- ‣ Last clause ends with a period
- Variables starts with a uppercase character
- ‣ The expression after when is called a *guard* limited set of operators allowed, not any arbitrary function call
- Why is the version on the right better?

### Append lists

```
-module(append). 
-export([append/2]). 
append([], L) \rightarrow L;
append([X|Xs], L) \rightarrow [X|append(Xs, L)].
```
- ‣ List syntax
	- [] for empty list
	- ‣ [Head | Tail] pattern for head and tail of list
	- $\blacktriangleright$  [1, 2, 3] list of three element
- ‣ Pattern matching can be used in clauses
	- ‣ Runtime error if there is no clause matching the call
- ‣ What's the complexity of this function?
- $\triangleright$  The builtin ++ operator does the same thing, so L1 ++ L2 appends the lists.

Usage

```
2> fact:factorial(10). 
3628800 
3> fact:factorial(100). 
93326215443944152681699238856266700490715968264381621468
59296389521759999322991560894146397615651828625369792082
7223758251185210916864000000000000000000000000
```

```
7> append:append([1,2,3],[a,b,c]). 
[1, 2, 3, a, b, c]8>
```
- ‣ Function call uses both module and function name
- ‣ Erlang has bignums, i.e., arbitrarily large integers
- ‣ Lists with mixed types are allowed
- ‣ Erlang is not a typed language
	- Type errors not caught at compile time

#### Tuples

-module(tuples). -export([build/2, first/1, second/1]). build(X, Y)  $\rightarrow$  {X, Y}. first( $\{X, \_\}$ ) -> X. second({ $,Y$ }) -> Y.

- ‣ You can group N (N≥0) things in a tuple
- ‣ Pattern matching can be done on tuples as well as lists
- $\blacktriangleright$   $\equiv$  is an anonymous variable, i.e., a placeholder for an ignored value
	- This extends to any variable starting with an underscore, e.g, Foo

### Conditional computation

- ‣ Pattern matching together with clauses is one way of doing conditional computation.
- The traditional way in a functional language is to supply a built in construct
	- $\triangleright$  C  $\geq$  E1; E2
	- ‣ C is an arbitrary expression that evaluates to true or false
	- ‣ If C evaluates to true, E1 is evaluated and the value returned
	- ‣ If C evaluates to false, E2 is evaluated and the value returned
- ‣ Why is this described with the term "construct" instead of "function"?
- ‣ Some languages got this extremely right from the start, Erlang did not..

#### Conditional - case

```
case lists:member(3, L) of 
  true -> ... ; 
  false -> ... 
end 
case foo(X, Y, Z) of 
  \mathsf{ok} \rightarrow \ldots ;
   [] \rightarrow ...;
  \{U, V\} \rightarrow \ldots U \ldots Vend
```
- ‣ Evaluate expression and match different results
- Cases are separated with semicolon
- Last case clause does not end with semicolon (or period)
- ‣ An end marks the end of the case clauses
- ‣ The result of the expression can be any type, which is reflected in the case clauses
- Variables can be bound in the patterns

#### Conditional - if

```
if 
  integer(X) \rightarrow ...tuple(X) \rightarrow \ldots;
  N > 0 \rightarrow \ldotstrue -> ... 
end
```
- ‣ This is **not** a traditional function if!
- ‣ One can **not** write arbitrary expressions in the conditional, only *guards*
- Erlang's if is generally considered to be broken and you'll actually very seldom see it used in real programs.
- case and/or pattern matching is used instead
- ‣ A guard is an expression consisting only of operators and built in functions
	- ▶ A construct to make computation efficient

#### Compute length of list

```
-module(ex1). 
-export([ rlen/1 
          , tlen/1 
          ]). 
%% Ordinary recursive definition
rlen([]) -> 0;
rlen([ | L]) \rightarrow 1 + rlen(L).
%% Tail recursive definition 
tlen(L) ->
   tlen(L, 0). 
%% Tail recursive help function 
tlen([], N) \rightarrow N;
tlen([ | L], N) \rightarrow tlen(L, N+1).
```
#### Data representation

- ‣ Data is built from numbers, atoms, tuples and lists
	- ‣ 11, 42, 4711, 3.141692657
	- ‣ foo, cisco, tail\_f, last\_name, false
	- $\triangleright$  {foo, 12}
	- $\triangleright$  {ray, {vec, 0.0, 1.0, 1.2}, {vec, 1, 1, 1}}
	- ‣ [foo, bar, baz]
	- $\blacktriangleright$  [{object, 12}, wall, {true, 42}]
- ‣ Strings are just lists of characters (!)
- There is some support for abstraction in the form of records
- ‣ Also, opaque data such as pids, binaries, refs

#### Quirk: No Strings(!)

```
9> append:append("no ", "strings"). 
"no strings"
10> [97, 98, 99]. 
"abc"
11>
```
- ‣ The normal string notation is just syntactic sugar for a list of character codes
- ‣ Lists of integers that (seem to) represent characters are printed as strings
- ‣ All list operations can be used on strings

#### Records

```
-record(person, {name, age=0, length}). 
mk person(Name) \rightarrow #person{name=Name}.
mk person(Name, Age) \rightarrow#person{name=Name, age=Age}. 
get name(#person{name=Name}) -> Name.
get age(Person) -> Person#person.age.
change age(Person, Age) ->
  Person#person{age=Age}.
```
- ‣ Syntactic sugar for tuples with first component being the name of the record
- ‣ A somewhat abstract representation changes in representation can be hidden
- ‣ Record syntax can be used in pattern matching
- Records were added to the language as an afterthought

#### Insert into ordered tree

```
-module(ex2).
```

```
-export([cinsert/2]).
```
-record(tree, {info, left=empty, right=empty}).

```
cinsert(E, empty) \rightarrow #tree{info = E};
cinsert(E, T = #tree{info = E}) -> T;
cinsert(E, T = #tree{info = I}) when E < I ->
  T#tree{left = cinsert(E, T#tree.left) };
cinsert(E, T = #tree{info = I}) when E > I \rightarrowT#tree{right = cinsert(E, T#tree.right)}.
```
#### Abstract insert

```
-module(ex3). 
-export([ empty tree/0, insert/2]).
-record(tree, {info, left=empty, right=empty}). 
empty tree() \rightarrow empty.
tree info(#tree{info = I}) \rightarrow I.
tree left(#tree{left = L}) \rightarrow L.
tree right(#tree{left = R}) -> R.
is empty tree(empty) \rightarrow true;
is_empty_tree(#tree{}) -> false. 
mk_node(E) -> #tree{info = E}. 
mk tree(E, Left, Right) -> #tree{info = E, left = Left, right = Right}.
insert(E, Tree) \rightarrowcase is empty tree(Tree) of
    true \rightarrow mk node(E);
     false -> 
      I = tree info(Tree),
      if E == I \rightarrow Tree;E < I \rightarrowmk tree(I, insert(E, tree left(Tree)), tree right(Tree));
          true -> 
          mk tree(I, tree left(Tree), insert(E, tree right(Tree)))
       end 
   end.
```
#### Similar syntax, different meaning

#### Are these all the same? No.

```
is empty tree(empty) -> true;
is empty tree(#tree{}) -> false.
```

```
is empty tree(empty) -> true;
is empty tree() -> false.
```

```
is empty tree(Tree) -> Tree == empty.
```

```
empty | #tree -> true | false
```
The types are different

any()  $\rightarrow$  true | false

```
any() \rightarrow true | false
```

```
is empty tree(Tree) -> Tree = empty.empty \rightarrow empty
```
The last two shows the difference between binding and matching

#### Binding and matching

foo $1(N)$  ->  $X = N_{\ell}$  $X = 1$ . foo2 $(N)$  ->  $X = N_{\ell}$  $X == 1.$ 

- ‣ Variables are single assignment, so the first occurrence of a variable will bind it
- ‣ In subsequent occurrences, the bound value is used and can not be changed
- ‣ The = operator does bind **and** matching (of patterns) and can fail, i.e., generate a runtime error (if the variable already has a value)
- ‣ The == operator does **only** matching (no binding) and returns true or false.
- ‣ What is the difference between foo1/1 and foo2/1?

#### Local variables, scope

$$
f(X, Y) \rightarrow
$$
  
\n
$$
A = X+Y,
$$
  
\n
$$
B = X-Y,
$$
  
\n
$$
\{A, B\}.
$$

- $q(T)$   $\rightarrow$  $M = case T of$  $\{N\}$  -> true;  $\{N, \}$  -> false end,  ${M, N}.$
- ‣ The scope of a local variable binding is the rest of the clause
- ‣ This is true even if a variable is introduced by pattern matching in a case clause

#### Higher order functions

- ‣ Functions are first class citizens
	- ‣ a variable can be bound to a function
	- ‣ a function can be the result of a computation
	- a function can be passed as an argument

```
-module(ex4). 
-export([ sorttuples/1 
          ]). 
sorttuples(Tuples) ->
  Num = fun({, N}) \rightarrow N end,
  Cmp = fun(T1, T2) \rightarrow Num(T1) < Num(T2) end,
   lists:sort(Cmp, Tuples).
```
## Higher order functions

$$
hof() \rightarrow
$$
\n
$$
F = fun(X) \rightarrow X * X + 1 end,
$$
\n
$$
L = lists:map(F, [1, 2, 3],
$$
\n
$$
G = fun([]) \rightarrow nil;
$$
\n
$$
([ \_ ] \_ ] \rightarrow cons
$$
\n
$$
end,
$$
\n
$$
Y = G(L),
$$

- ‣ Syntax for anonymous functions is rather verbose
- ‣ Anonymous functions can have several clauses and use pattern matching
- ‣ A variable can be bound to a function
- ‣ Apply the function by using the variable instead of a function name
	- ‣ Erlang got this right!

 $Y == nil.$ 

‣ What is the value of hof()?

# Scoping revisited

- The scope of a variable binding is the rest of the function clause
	- ‣ An expression can only access variables bound before the expression
	- It is not possible to write a local recursive function in the "ordinary" way

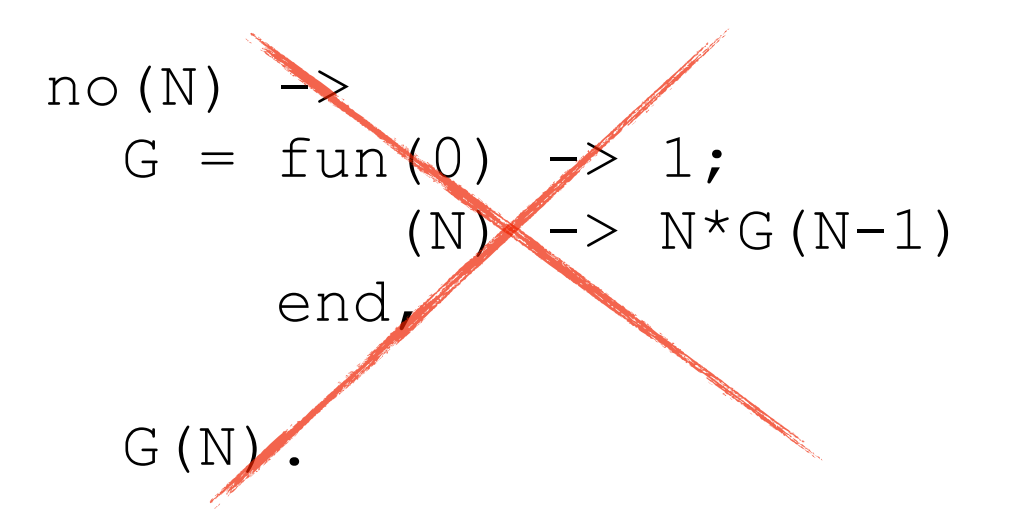

- ‣ It is possible to write a "local recursive" function using higher order functions
	- Observe that G inside is "just" a function variable so it has to be passed to the function
	- This is a good exercise!
	- ‣ Write factorial in this way.

## Higher order functions

```
make adder(N) ->
  fun(X) \rightarrow X + N end.
inclist(L) ->
  lists:map(make_adder(3), L). 
whatlist(L) \rightarrow lists:map(fun make_adder/1, L). 
what(L, V) \rightarrowlists: map (fun(F) \rightarrow F(V) end, L).
```
- ‣ A function can be returned
- ‣ Notation for passing a named function as an argument
- ‣ Describe the functions inclist/1, whatlist/1 and what/2

## Higher order functions

```
cumbersome(M) ->
 MakeAdder = fun(N) ->
                 fun(X) \rightarrow X + N end
                end, 
  (MakeAdder(3))(M).
```
- ‣ Making curried functions suitable for partial application is possible, but quickly becomes a bit difficult to read.
- ‣ This is much easier in languages designed for this from the start.

## Digression on closures

```
make adder(N) ->
  fun(X) \rightarrow X + N end.
```

```
make what(M) ->
  fun() -> fibonacci(M) end.
```

```
do it(D) \rightarrowD().
```
- ‣ We have the cool feature of being able to return a closure, i.e., a function and the environment it was defined in.
- ‣ What does make\_what/1 do?
	- ‣ Returns a function of no (?) argument.
	- ‣ It delays a computation!
	- ‣ The body is evaluated only when we apply the result (of make\_what/1) to ().
- ‣ We can thus save and represent a computation and do it later.

## Variables can hold anything

-module(sequences).

 $plus(X, Y) \rightarrow X ++ Y.$   $plus(X, Y) \rightarrow X + Y.$ minus  $(X, Y) \rightarrow X -- Y$ .

-export([plus/2, minus/2]). -export([plus/2, minus/2]). -module(numbers).

```
minus(X, Y) \rightarrow X - Y.
```

```
-module(eval). 
-export([eval/4]).
```

```
eval (M, F, AI, A2) ->
    M: F(A1, A2).
```

```
10> eval:eval(sequences, plus, [1,2,3], [a,b,c]). 
[1, 2, 3, a, b, c]11> eval:eval(numbers, plus, 4, 7). 
11 
12>
```
# Variables can hold anything

- ‣ A variable can be bound to
	- ‣ ordinary values and functions (no surprise)
	- ‣ function *names*
	- ‣ *modules*
- This means you can send a whole module M as an argument to another function and the receiving function then calls known functions in M.
	- Is this useful?
	- ‣ Yes!
- ‣ It also means that given a module you can vary the actual function that is called by passing the *name* in a variable.
	- Is this useful?
	- Possibly.
- ‣ Both variations lead to the possibility to map, e.g., user input directly to Erlang modules and functions at runtime.
	- ‣ Great way to make a really insecure system!

# Variables can hold anything

- ‣ We had two modules which exported the same function names and arities
	- ‣ They thus have the same interface!
	- ‣ This concept exists in Erlang, but has the name *behaviour*
	- It can be used in the same way as in, e.g., Java by providing several different implementations of the same (abstract) interface
	- ‣ A very commonly used behaviour is the gen\_server (for generic server)
	- You provide the details and a generic server takes care of the generic parts.

## BIFs (Built In Functions)

- ‣ BIFs exist to provide functionality that can't be done in pure Erlang
	- ‣ interface with the real world for things like date, time and low level file system access
	- ‣ conversion between primitive types such as
		- atom\_to\_list (convert an atom to a "string")
		- ‣ list\_to\_atom (convert a "string" to a (new) atom)
		- ‣ etc
- ‣ There might also be BIFs for functions that can be implemented in Erlang, but a BIF will do it faster.
- ‣ Read documentation!

## Standard Libraries

- ‣ Erlang comes with a large set of standard libraries, e.g,
	- ‣ list function
	- ‣ dictionaries of varying representation
	- ‣ ets, dets term storage, either in memory or on disk
	- ‣ mnesia database built on top of dets
	- ‣ etc
- ‣ Read the documentation

### Concurrent and distributed programming

- With concurrent programming troubles form when you have a shared and mutable state.
- ‣ Problem typically solved by using synchronisation with locks
	- Complicated you have to know when to lock
	- ‣ Can lead to more problems performance degradation
	- Cooperative model all parts of the program must agree
- Take away one and your on safe ground.
- ‣ Erlang takes away both!

#### No shared state, no mutable state

- ‣ Each process has a state of its own, or rather a sequence of states; possibly a new state after receiving a message
- ▶ Each process has a private heap
- ‣ Each process has a message queue (the implementation handles these)
- ‣ Processes can not share state, even when they live in the same VM.
	- ‣ All communication must be done with messages.
	- ‣ messages are copied between processes

### No shared state

- $\blacktriangleright$  Why?
	- ‣ Background (telecom switches) with a large number of small and short lived processes
	- ‣ When a process dies there is no risk reclaiming the whole process
	- ‣ No other process can access the memory it used
	- ‣ Nothing happens if you send a message to a dead pid
	- The dead process can not reference the memory of another process
	- ▶ Leads to robustness

#### Keeping state in a process

- ‣ Real world computations need state
- ‣ State is encoded in a process that reacts to messages
	- $\blacktriangleright$  init state
	- ‣ wait for message
	- ‣ compute new state from message and existing state
	- $\blacktriangleright$  loop

```
start() \rightarrow actor(init state()).
```

```
actor(State) ->
   actor(process_message(get_msg(), State)).
```
‣ start the actor and send messages to it

## Managing Processes

- Three basic primitives are used to handle processes
- ‣ Create process returns pid (process id)

```
spawn(Function) or spawn(M, F, Args)
```
‣ Send a message - returns Msg

```
Pid ! Msg
```
• Receive a message from the message queue (the process will wait if there is no message) - returns value of chosen expression

```
receive 
   Pattern_1 -> Expr_1;
   Pattern<sub>2</sub> \rightarrow Expr<sub>2</sub>;
    ... 
end
```
## Simple Message Passing

- ‣ Note that you have to set up the actual protocol yourself
- ‣ If you want a reply, a sent message should include a return address
- This goes for the reply as well the original sender might want to know who sent the reply
- ‣ This might also apply to request identifiers so a more general request would contain both a return address and an identifier
- ‣ Given a simple and light weight protocol you can build a more complicated protocol (with delivery guarantees) upon it, but not the other way round.

## Selective receive

‣ Note that a receive will wait until it finds a message matching the pattern

- ‣ Messages might not be processed in the order they come
- This can be expensive since the message queue has to be searched

```
receive 
  foo \rightarrow f(..)
end, 
receive 
  bar \rightarrow g(..)
end
```
## Receiving messages

```
foobar() \rightarrowF = \text{fun}(\text{Msg}) \rightarrow{message queue len, L} = process info(self(), message queue len),
    io:format("Msg: ~\simp (~\simp)~\simn", [Msg, L])
   end, 
  receive MO=foo \rightarrow F(M0) end,
  receive M1=bar \rightarrow F(M1) end,
```
foobar().

- ‣ A receive will wait until a message matching a specified pattern is in the queue.
- Messages are processed in an order specified by the receives in the process
- ‣ Messages are thus not necessarily processed in the order they arrive
- The code
	- reports queue length when acting on a message
	- messages are processed in the sequence foo, bar, foo, bar, ..
	- Note use of binding pattern in receive
	- ‣ Why can't we have the same variable in both receives

# Example

```
start() \rightarrow server(0).
server(Count) ->
   NewCount = receive 
                   {report, Pid} -> 
                     Pid ! Count, 
                     Count; 
                  Msq \rightarrow Count + 1
          end, 
   server(NewCount). 
32 > P = spawn (fun simple: start/0).
< 0.110.033> P!foo. 
foo 
34> P!foo. 
foo 
35> P!foo. 
foo 
36> P!{report, self()}. 
{report,<0.88.0>} 
37> receive M -> M end. 
3
```
### Efficient computation through memoisation

- ‣ Consider a computationally intensive function
	- ‣ Fibonacci, Ackermann, ..
- ‣ Instead of computing the value each time, one can remember the values and serve them when a new request comes
	- ‣ If we know the value, return it
	- ‣ Otherwise, compute it, remember it, return it
- ‣ It's actually a cache!
- ‣ The cache (a mapping from argument(s) to value) is encoded in the state of a process

#### Efficient computation through memoisation

```
-module(ex5). 
-export([ fib/1, fibfun/0]). 
fib(0) \rightarrow 1;
fib(1) \rightarrow 1;
fib(N) \rightarrow fib(N-1) + fib(N-2).
fibfun() ->
  Cache = dict:new(),
  Pid = spam(fun() \rightarrow loop(Cache) end),
  fun(N) ->
        Pid ! {self(), N}, 
        receive 
         V \rightarrow V end 
   end. 
loop(Cache) ->
   receive 
     \{Pid, N\} ->
        case dict:find(N, Cache) of 
          \{ok, Value\} ->
             NewCache = Cache; 
          error -> 
            Value = fib(N),
             NewCache = dict:store(N, Value, Cache) 
        end, 
        Pid ! Value, 
        loop(NewCache) 
   end.
```
### Distribution made easy

- ‣ Distribute work load among a number of workers
- ‣ Input
	- ‣ the work to be done, a queue of tasks
	- ‣ the workers that performs the work (pids)
- ‣ What is specific for each problem?
	- ‣ How to get a chunk of work from the queue
	- ‣ How to combine results from a single worker with the result from the others

#### Distribution made easy

- ▶ We're done when the queue is empty and we have no active workers.
- $\triangleright$  We wait for a worker to return a result when the queue is empty <u>or</u> we have no passive workers
- ‣ We activate a worker when the queue is non empty and we have passive workers.
- ‣ Initial state is a queue of work, no active workers and a collection of passive workers.

#### Distribution made easy

```
sequential(L) -> lists:filter(fun is prime/1, L).
process_work([], [], _, State) -> State;
process work(Work, Active, Passive, State)
  when Work =:= \vert \vert; Passive =:= \vert \vert ->
   receive {Worker, M} ->
       process_work(Work, lists:delete(Worker, Active),
                     [Worker | Passive], add_result(State, M))
   end;
process_work(Work, Active, [Worker | Passive], State) ->
  {Chunk, Rest} = get chunk(State, Work), Worker ! {self(), Chunk},
  process work(Rest, [Worker | Active], Passive, State).
worker() \rightarrow receive {Pid, Work} ->
       Pid ! {self(), sequential(Work)},
       worker()
```
end.

- ‣ Send a message (with Pid ! Message) returns the message.
	- ‣ This happens even if the process has died
	- $\triangleright$  No delivery receipt
	- ‣ if process\_info(Pid) == undefined the process is not alive
	- ‣ querying the process status is impractical
- ‣ A process will run until it
	- ‣ terminates normally
	- ‣ is killed by someone else
	- is killed by an accident
- ‣ A system with several processes will not work if one process ceases to exist
	- ‣ default is that process death is ignored no one cares
	- The rest of system needs to know about the death of other processes
	- ▶ Possible actions
		- take down other processes
		- ‣ restart dead process
		- ‣ restart several other processes

- ‣ Processes can be tied together with *links*
- ‣ Two (of several) ways to create links
	- ‣ link(Pid) link current process with Pid
	- $\blacktriangleright$  spawn  $\text{link}(\text{Fun})$  create new process and link it with current process
- ‣ Linking processes means linking their destiny
	- ‣ Links are bidirectional
	- $\blacktriangleright$  Without additional considerations in place, a process P<sub>0</sub> linked to P<sub>1</sub> will terminate if  $P_1$  terminates (and vice versa)
	- This is (slightly) better since we'll have no silent sending of messages to dead processes.
- ‣ A process that dies/exits will send a signal to linked processes and they will react by dying as well.

```
failing() \rightarrow receive 
     X \rightarrow io:format("failing, msg: ~p~n", [X]), 
        X=elrang, 
         failing() 
      end.
```

```
124 > f(P), P = spawn(fun() \rightarrow linking:failing() end).
< 0.300.0125> P!foo. 
failing, msg: foo 
foo
```

```
=ERROR REPORT==== 4-Nov-2012::09:57:41 === 
Error in process <0.300.0> with exit value: 
{{badmatch,elrang},[{linking,failing,0}]}
```

```
parent() \rightarrowChild = spawn link(fun() \rightarrow failing() end),
        receive 
         M \rightarrow io:format("Parent, msg: ~p~n", [M]), 
            Child ! M, 
            parent() 
        end.
f(P), P = spawn(fun() -> linking:parent() end).
< 0.314.0 >132> P!bar. 
Parent, msg: bar 
bar 
failing, msg: bar 
133> 
= ERROR REPORT==== 4-Nov-2012::10:03:17 ===
Error in process <0.315.0> with exit value: 
{{badmatch,elrang},[{linking,failing,0}]} 
P!hello. 
hello
```

```
134>
```
- ‣ Much better is to be made aware of a linked process being in trouble
- ‣ Catch the signal, convert it to a message and act upon it.
- This is the base for building robust systems that act upon failures

```
responsible parent() \rightarrowprocess flag(trap exit, true),
  care for().
care for() \rightarrowChild = spawn link(fun() \rightarrow failing() end),
  care for(Child).
care for(Child) \rightarrow receive 
     {^{\prime}} EXIT', Child, Why} ->
         io:format("child died (reason: ~pn), restart it~n", [Why]), 
        care for();
    M \rightarrow io:format("Parent, msg: ~p~n", [M]), 
         Child ! M, 
        care for(Child)
   end.
```
## Behaviours

- ‣ A *behaviour* in Erlang specifies the *interface* of a module
	- ‣ A module *must* implement the functions specified by the behaviour
	- It can implement and export more functions
	- ‣ A module that implements a behaviour can then be passed to a generic module expecting that behaviour
	- This can also rather easily be implemented using higher order functions

## Behaviours

- $\blacktriangleright$  The actual behaviour is specified by the function behaviour info/1
- ‣ It should return a list of tuples {functionname, arity}
- ‣ The actual implementation making use of the implementation can be in the same module defining the behaviour or in another module.
- There is no checking that the module supplied actually implements the behaviour - this is discovered at runtime.
- ‣ Example: implement a generic module for caching the values of a (pure) function call. Since the actual computation might take a long time, we want to avoid computing the function several times.
- ‣ General idea:
	- ‣ Receive a "function call"
	- Check the cache if we already have computed the value
		- ‣ If so, return the value (no change in the cache)
		- ‣ If not, compute the value, add it to the cache and return the value

```
-module(cachefun).
```

```
-export([init/1, behaviour info/1]).
behaviour info(callbacks) \rightarrow [{compute, 1}];
behaviour info( ) \rightarrow undefined.
init(Module) -> 
  Cache = dict:new(),
  Pid = spawn(fun() \rightarrow loop(Cache, Module) end),
  fun(X) ->
       Pid ! {self(), X}, 
       receive V -> V end 
   end. 
loop(Cache, Module) -> 
   receive {Pid, Arg} -> 
    case dict:find(Arg, Cache) of 
      \{ok, Value\} ->
         NewCache = Cache; 
       error -> 
         Value = Module:compute(Arg), 
         NewCache = dict:store(Arg, Value, Cache) 
    end, 
       Pid ! Value, 
       loop(NewCache, Module) 
   end.
```
## Behaviours

- ‣ fibfun() returns a function
- ‣ ?MODULE is a macro returning the module name

```
-module(fibcache).
```

```
-behaviour(cachefun).
```

```
-export([compute/1, fibfun/0]).
```

```
fibfun() -> cachefun:init(?MODULE).
```

```
compute (N) -> fib(N).
```

```
fib(0) \rightarrow 0;
fib(1) \rightarrow 1;
fib(N) \rightarrow fib(N-1) + fib(N-2).
```

```
3> F= fibcache:fibfun(). 
#Fun<cachefun.1.45378360> 
4 > F(40).
```
## Standard behaviours

- gen server implements a generic server, supporting
	- ‣ request/response (synchronous calls)
	- ‣ commands (requests without response, or asynchronous calls)
	- ‣ code upgrade
	- ‣ You implement the specific details for handling state and responding to the calls, the generic server takes care of the rest
- ‣ supervisor implements generic functions for supervising processes, i.e., how the different processes should react when process die etc.
- gen fsm finite state machine; you code the states, events and transistions and the generic machine takes care of the rest.

# Code loading

- ‣ One core feature of Erlang is the ability to load new code during runtime
- To cater for scenarios where you "long" running processes Erlang actually supports holding two versions (current and old) of a module at a given time.
- ‣ When a new version is loaded the old is thrown away, the (previously) current becomes the old and newly loaded becomes the current.
- ‣ This works for external calls, i.e., a module calls another using a module prefix.
- ‣ For an internal call a name always refers to the code version in the module
	- ‣ a process holding a reference to an old module might fail due to the code being unloaded and thrown away
- This is "solved" by always calling with the module prefix, but it also means that the function has to be exported.
	- the current (newest) version is always called

```
-module(server).
```

```
-export([loop/1]).
```

```
loop(State) ->
   <wait for messages and compute new state>, 
   server:loop(NewState).
```
### Binaries

- ‣ The telecom world is full of protocols, often at a very low level, i.e., 3 bits for this, followed by 7 bits for that etc.
- ‣ Erlang makes it very easy to manipulate bit strings, treating them in a very nice abstract manner.
- $\triangleright$  External syntax  $<<.$ .  $>>$  where .. is a sequence of bit field specifiers
- ‣ A binary is a datatype in the same way as numbers, terms, lists etc
	- integers must be converted to and from binaries
- ‣ Instead of masking and shifting one can extract bitfields through matching
- ‣ Similarly, one can construct a binary the same way.

```
decode parts(<<T:1, F:3, U:2, S:2>>) ->
  {T==1, F, U, S}.encode parts({Flag, F, U, S}) ->
  T = if Flag \rightarrow 1;true \rightarrow 0 end, 
  <<T:1, F:3, U:2, S:2>>.
```
### Binaries

▶ Decoding an IP (V4) datagram

```
ip datagram(Dgram) ->
  Size = byte size(Dgram),
   case Dgram of 
     <<?IP_VERSION:4, HLen:4, SrvcType:8, TotLen:16, 
       ID:16, Flgs:3, FragOff:13, 
       TTL:8, Proto:8, HdrChkSum:16, 
       SrcIP:32, 
       DestIP:32, RestDgram/binary>> when HLen>=5, 4*HLen=<Size -> 
      OptsLen = 4*(HLen - ?IP MIN HDR LEN),
       <<Opts:OptsLen/binary,Data/binary>> = RestDgram, 
 ... 
   end.
```
## Storage and Persistence

- ‣ Any real life application will have the need to handle larger amounts of data
	- in memory (with pragmatic access)
	- ‣ persistently (still there after a restart)
	- ‣ efficient access (constant)
	- ‣ distributed
- ‣ Erlang provide several options
	- process dictionary "global storage" for a process (limited use)
	- ets erlang term storage, table based, in memory, belongs to a process
	- ‣ dets disk based ets, persistent (similar to ets in operations, but slower)
	- ‣ mnesia database built on which support transactions and distribution

# Erlang Summary

- ‣ Untyped language with a functional core.
- ‣ Evolved rather than designed.
- Designed for fault tolerance, distribution and robustness.
- ‣ Excellent handling of processes.
- ‣ Not an excellent language for abstraction and "normal" software engineering.
- ‣ Not so well designed in terms of syntax and some semantics.
- ‣ Some rather horrible constructions.
- $\blacktriangleright$  Uncovered topics
	- ‣ most of the standard libraries (otp)
	- ‣ tools surrounding development and releases
	- behaviours, generic servers
	- $\triangleright$  lots of details

### More about Erlang

- ‣ Covered the basics of Erlang and distributed and concurrent programming
- ‣ OTP, Supervisors, behaviours, gen\_server, rebar, eunit, proper, dialyzer, standard libraries, persistence in various forms, bit syntax, code loading, actual side effects ..
- ‣ Good book
	- ‣ Erlang and OTP in Action by Martin Logan, Eric Meritt, Richard Carlsson.